# EXEMPLE QUI ILLUSTRE LE COURS **«** CHOIX DU MODELE ` **»** (COURS 3)

## FRÉDÉRIC BERTRAND ET MYRIAM MAUMY

On va traiter cet exemple issu du livre *«* Analyse de régression appliquée » de Yadolah Dodge, Édition Dunod.

Pour illustrer la procédure exhaustive, considérons les données du tableau suivant relatives dans les quartiers de Chicago, où  $FIRE$  correspond aux nombres d'incendies pour  $1\,000$  ménages par quartier i de Chicago en 1975. La variable Y correspond au logarithme de  $FIRE$  et  $X_1, X_2$  et  $X_3$  correspondent respectivement à la proportion d'habitants construites avant 1940, au nombre de vols et au revenu médian pour le quartier i.

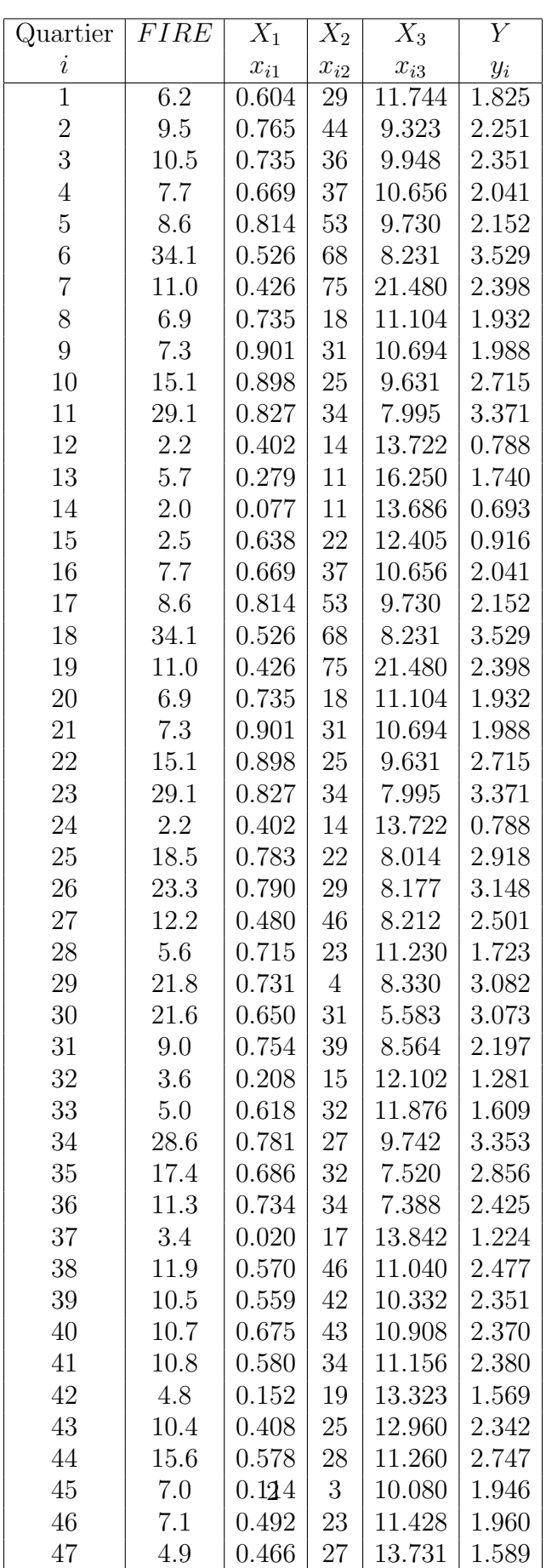

## Indications de choix de modèle

Comme il y a 3 variables explicatives  $(X_1, X_2 \t{et} X_3)$ , on a  $2^3 = 8$  modèles possibles. Appliquons à présent la procédure présentée dans le cours.

Répartissons pour cela ces 8 équations en 4 ensembles :

– Premier ensemble : l'ensemble A. Il contient l'unique équation sans variable explicative, c'est-à-dire :

 $Y = \beta_0 + \varepsilon$ .

– Deuxième ensemble : l'ensemble B. Il contient les  $3$  équations avec une seule variable explicative, c'est-à-dire :

$$
Y = \beta_0 + \beta_1 X_1 + \varepsilon
$$
  
\n
$$
Y = \beta_0 + \beta_2 X_2 + \varepsilon
$$
  
\n
$$
Y = \beta_0 + \beta_3 X_3 + \varepsilon.
$$

– Troisième ensemble : l'ensemble C. Il contient les  $3$  équations avec deux variables explicatives, c'est-à-dire :

$$
Y = \beta_0 + \beta_1 X_1 + \beta_2 X_2 + \varepsilon
$$
  
\n
$$
Y = \beta_0 + \beta_1 X_1 + \beta_3 X_3 + \varepsilon
$$
  
\n
$$
Y = \beta_0 + \beta_2 X_2 + \beta_3 X_3 + \varepsilon.
$$

 $-$  Quatrième ensemble : l'ensemble D. Il contient l'unique équation avec trois variables explicatives, c'est-à-dire le modèle complet :

$$
Y = \beta_0 + \beta_1 X_1 + \beta_2 X_2 + \beta_3 X_3 + \varepsilon.
$$

# Critère du  $\mathbb{R}^2$

Ordonnons les équations à l'intérieur des ensembles B et C selon la valeur du coefficient de détermination multiple  $R^2$ .

1. Ensemble B :

$$
Y = \beta_0 + \beta_1 X_1 + \varepsilon \quad R^2 = 25,8\%
$$
  
\n
$$
Y = \beta_0 + \beta_2 X_2 + \varepsilon \quad R^2 = 28,2\%
$$
  
\n
$$
Y = \beta_0 + \beta_3 X_3 + \varepsilon \quad R^2 = 39,6\%
$$

#### 2. Ensemble C :

$$
Y = \beta_0 + \beta_1 X_1 + \beta_2 X_2 + \varepsilon \quad R^2 = 41,0\%
$$
  
\n
$$
Y = \beta_0 + \beta_1 X_1 + \beta_3 X_3 + \varepsilon \quad R^2 = 45,0\%
$$
  
\n
$$
Y = \beta_0 + \beta_2 X_2 + \beta_3 X_3 + \varepsilon \quad R^2 = 56,0\%.
$$

Notons en outre que pour le modèle complet, nous avons un coefficient de détermination multiple  $R^2 = 56,7\%$  (alors que pour le modèle constant, nous avons  $\omega$ évidemment un coefficient de détermination multiple  $R^2 = 0\%$ ). L'introduction de la seule variable  $X_3$  permet d'obtenir un coefficient de détermination multiple  $R^2 = 39,6\%$ . Par ailleurs, le fait d'avoir dans le modèle simultanément  $X_2$ et  $X_3$  nous donne un coefficient de détermination multiple  $R^2 = 56\%$  proche

du coefficient de détermination multiple  $R^2$  du modèle complet. L'introduction supplémentaire de  $X_1$  ne permet donc pas au coefficient de détermination multiple  $R^2$  de s'améliorer notablement puisque le coefficient de détermination multiple  $R^2$  passe seulement de 56% à 56, 7%. Par conséquent, l'ajout de la variable  $X_1$ quand  $X_2$  et  $X_3$  sont déjà incluses dans l'équation de régression n'améliore guère le modèle. Ceci est illustré par la figure ci-dessous où le nombre de paramètres  $p$ est représenté en abscisse et la valeur du coefficient de détermination multiple  $R^2$ en ordonnée. Les points représentent le modèle. Les chiffres à côté de chaque point correspondent aux variables incluses dans le modèle. Cette approche graphique est pratique pour visualiser les résultats.

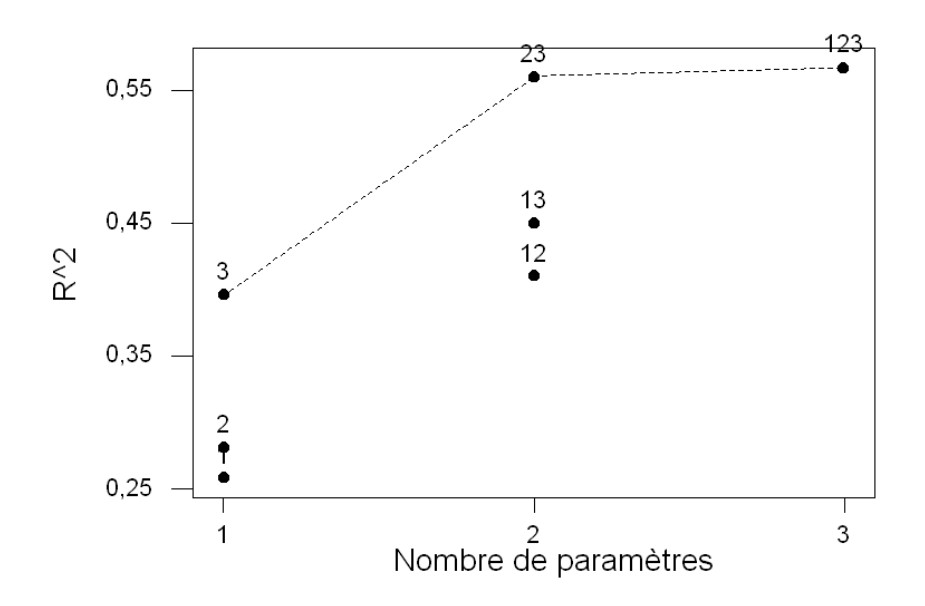

En observant la position des points, on remarque que le modèle à une variable explicative  $(p = 2)$  qui explique le mieux Y, est le modèle :

$$
Y = \beta_0 + \beta_3 X_3.
$$

L'introduction de  $X_2$  dans le modèle comprenant déjà  $X_3$  entraîne une hausse du coefficient de détermination multiple  $R^2$  pour l'amener à 56%. Ce gain s'exprime sur le graphe par une pente élevée pour la droite en pointillé entre le modèle symbolisé par 3 (pour  $X_3$ ) et celui symbolisé par 23 (pour  $X_2$  et  $X_3$ ). Le passage du modèle 23 au modèle complet symbolisé par 123 n'apporte pratiquement aucune contribution supplémentaire au coefficient de détermination multiple  $R^2$ . En effet, la droite entre  $23$  et  $123$  présente une pente relativement faible. Par cons´equent, en se basant sur le crit`ere du coefficient de d´etermination multiple  $R^2$ , l'équation comprenant les variables  $X_2$  et  $X_3$  s'avère être la meilleure, compte tenu de l'ensemble des variables considérées.

# Critère du  $R^2$  ajusté

Le tableau ci-dessous donne le coefficient de détermination multiple  $R^2$  et le coefficient de détermination multiple ajusté  $R^2$  pour tous les modèles possibles (les modèles sont symbolisés de la même manière que ci-dessus)

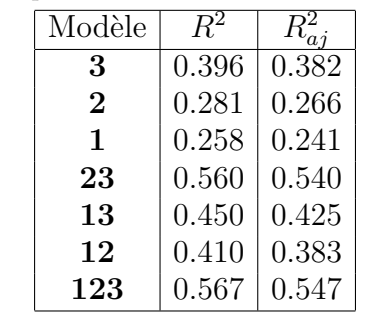

Tableau présentant le  $R^2$  et le  $R^2$  ajusté.

Pour chaque modèle, on remarque que la valeur du coefficient de détermination multiple ajusté  $R_{aj}^2$  ne diffère que faiblement de celle du coefficient de détermination multiple  $R^2$ . De plus, on constate que le passsage d'une équation comprenant un seul terme explicatif à une équation en comprenant deux, entraîne un accroissement non négligeable de la valeur de  $R_{aj}^2$ . En appliquant strictement le critère du  $R_{aj}^2$ , on est orienté vers le modèle complet pour lequel on a un  $R_{aj}^2$  maximal de 54,7%. On résume ces informations dans le graphique suivant :

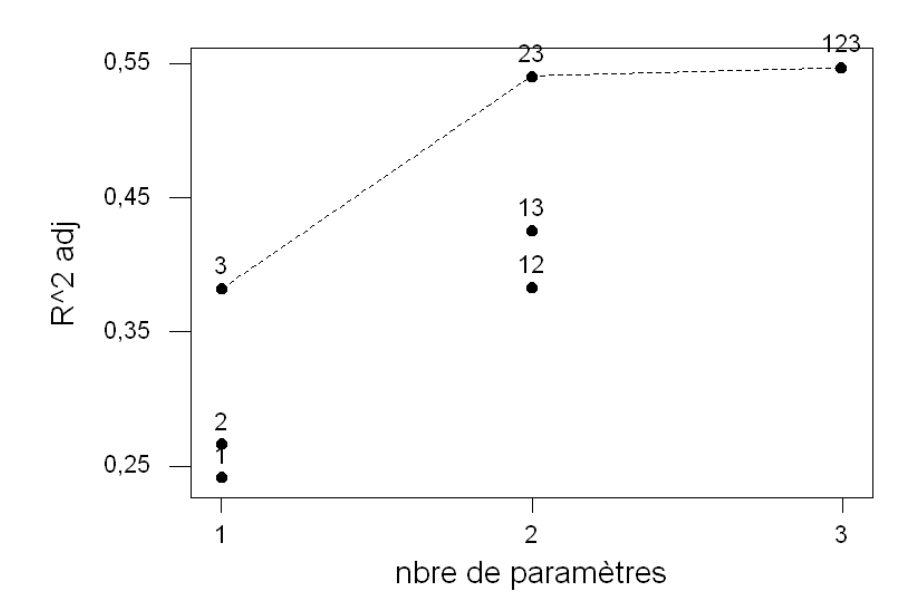

## Critère du  $C_p$  de Mallows

Le troisième critère, le  $C_p$  de Mallows, permet de sélectionner la meilleure équation en fonction du biais du modèle. On a le tableau suivant :

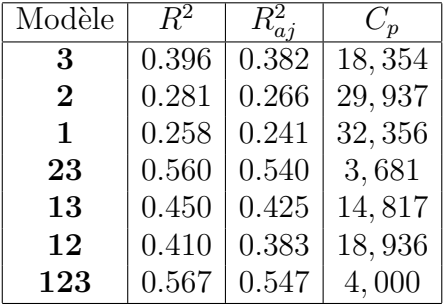

Tableau présentant le  $R^2$ , le  $R^2$  ajusté et le  $C_p$  de Mallows.

Dans un modèle comprenant une seule variable explicative, deux paramètres sont à estimer. De ce fait  $C_p$  devrait approcher la valeur de  $p = 2$  ce qui n'est pas le cas dans notre exemple. Un modèle comprenant deux variables explicatives devrait restituer un  $C_p$  proche de 3. En se référant au tableau ci-dessus, on obtient une valeur proche de 3 pour le modèle sumbolisé par 23. La valeur de  $C_p = 4$  obtenue pour le modèle complet n'est pas intéressante puisque le critère de sélection associé au  $C_p$  ne s'apllique pasau modèle complet. On trace alors sur un même graphique la droite  $C_p = p$  et les différentes valeurs de  $C_p$  obtenues pour les modèles 1, 2, 3, 12, 13, 23 et 123.

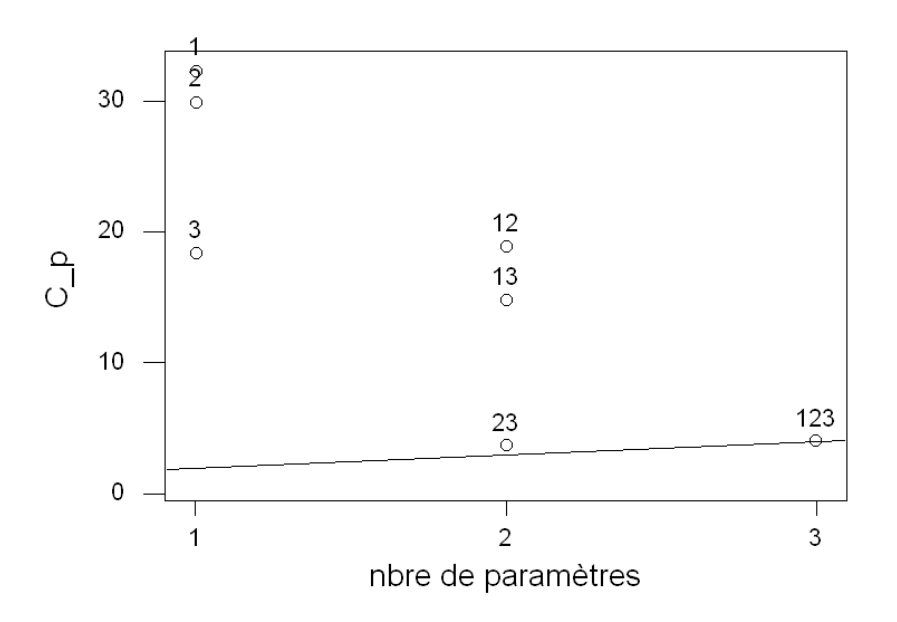

On voit alors que le modèle sélectionné par le critère du  $C_p$  est le modèle  $\bf 23.$